# **STYLE** GUIDE

 $\equiv$ 

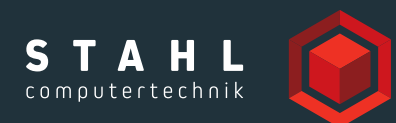

## STYLEGUIDE\*

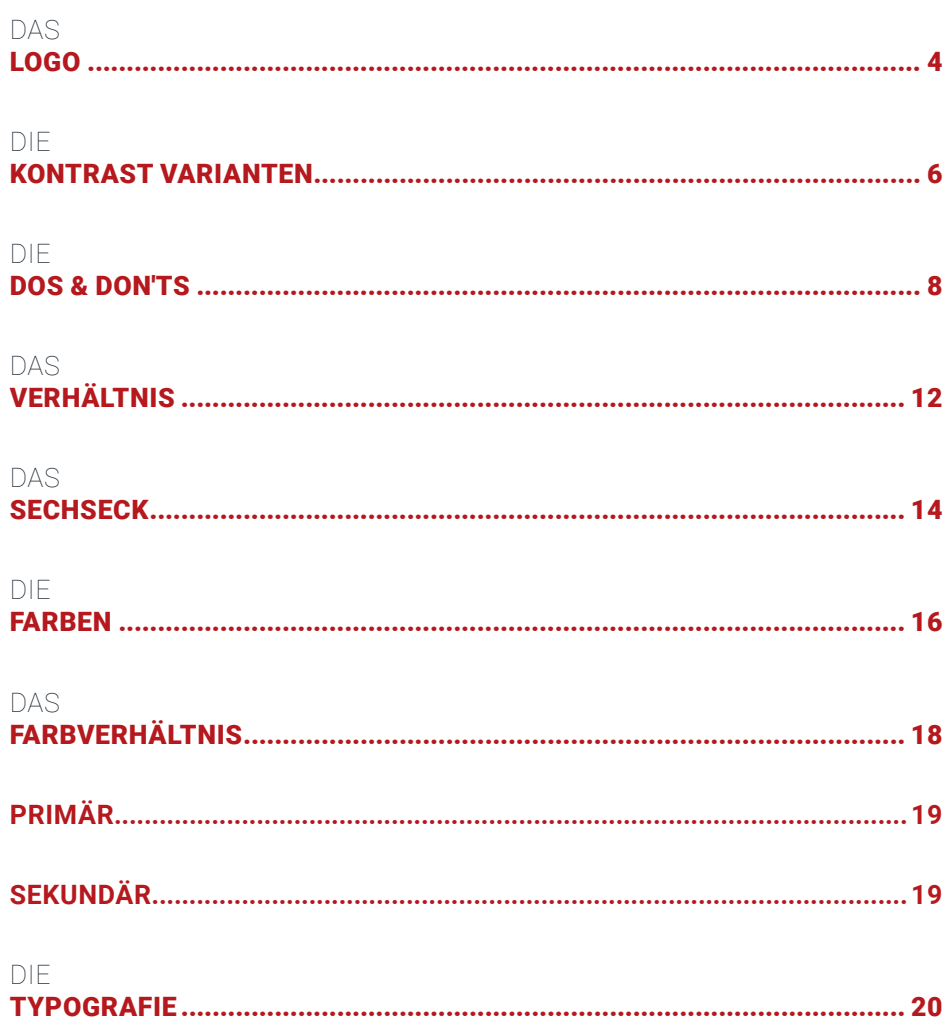

*\**

*Der Styleguide ist nicht für den Druck bestimmt und verbleibt bis zur seiner finalen Form (optimalerweise als Bestandteil der Homepage) im PDF Format.*

Hintergrund ist, dass ein neu erarbeiteter Styleguide eine Bewährungsphase (ca. halbes bis ein Jahr) durchleben muss. In dieser Phase sind<br>Korrekturen und Ergänzungen unvermeidlich und sollten deshalb nicht als Printproduk

### <span id="page-3-0"></span>DAS LOGO

*Wort- und Bildmarke*

Das Logo besteht aus den Wörtern STAHL, COMPUTERTECHNIK und dem SECHSECK, die in einem definierten Raum (Bounding Box) platziert werden können. Diese Elemente sind miteinander verbunden – wir ändern niemals die Proportionen, die Position oder den Abstand zwischen ihnen. Der Aufbau und der Freiraum um das Logo herum werden wie auf der folgenden Seite abgebildet hergeleitet.

Um eine maximale Wirkung zu erzielen, funktioniert unser Logo am besten, wenn es auf einem kontrastreichen Hintergrund platziert wird und sollte möglichst nicht über einem Hintergrund mit derselben Farbe platziert werden.

*\**

Wenn das Logo aufgrund von Bild-, Sprach-, Designpräferenzen oder anderen Einschränkungen in einer beliebigen Ecke positioniert werden kann, empfehlen wir die Platzierung in der unteren rechten Ecke. Bitte vermeiden Sie, dass es zum Rand hin ausläuft d.h. den Rand berührt. Nachfolgend können Sie unsere Logos unter folgendem QR-Code herunterladen.

Bitte stellen Sie sicher, dass diese gemäß unseren Nutzungsbedingungen verwendet werden.

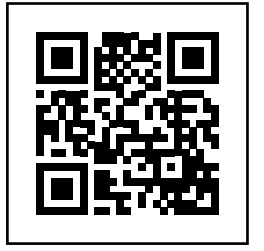

*Dieser QR-Code sollte im finalen Dokument auf die passwortgeschützte Download-Datei der Logo-Formate führen.*

*\**

#### **BOUNDING BOX**

**ABSTÄNDE**

**MINIMALGRÖSSEN**

Das Wort COMPUTERTECHNIK wird ab einer bestimmten

Schriftgröße schwer lesbar werden, deshalb ist es notwendig, die folgenden Gesamtbreiten nicht zu unterschreiten. Je kleiner das Logo wird, desto schwächer ist der Kontrast zwischen den Rot-Varianten erkennbar. Wir empfehlen bei Erreichung der Minimalgröße im Print, das Sechseck nur noch einfarbig zu

Das Logo wird bevorzugt auf Weiß und auf hellen Untergründen verwendet, um eine größtmögliche Kontrastwirkung und Erhabenheit zu erzielen. Das Logo umgibt eine Bounding Box, welche außer an diesem Beispiel nicht sichtbar ist. In diese Zone sollte von außen nichts eindringen.

Sollte die Bounding Box nicht sichtbar sein, ist es möglich und nötig die Abstände der Logo-Bestandteile zueinander und zur Bounding Box selbst herzuleiten. Das Maß aller Dinge stellt hier der Buchstabe H dar. Das ist die Stammzelle, aus der alles werden kann, die Variable X.

#### **EXTRINSISCHER MINIMALABSTAND ZUM LOGO**

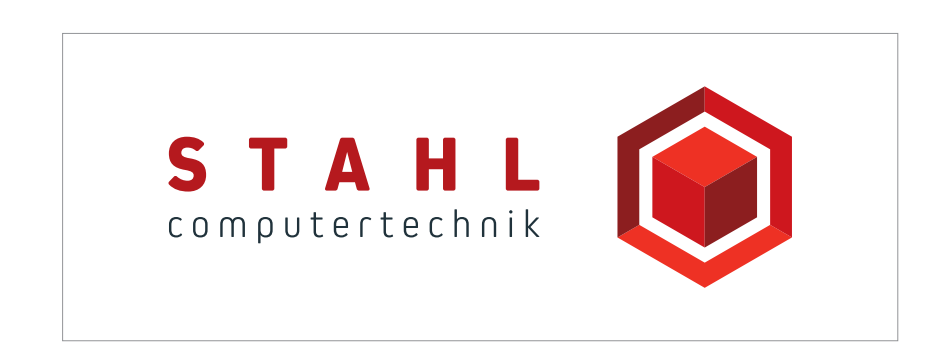

#### **INTRINSISCHER MINIMALABSTAND ZUM LOGO - HERLEITUNGSKONZEPT**

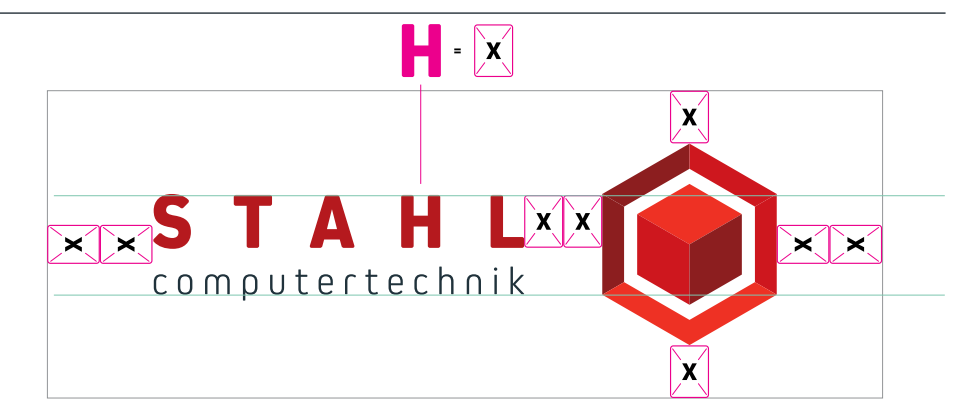

**STAHL** computertechnil **STAHL** 

**PRINT - 30 X 9,5 MM DIGITAL - 150 X 48,5 PX**

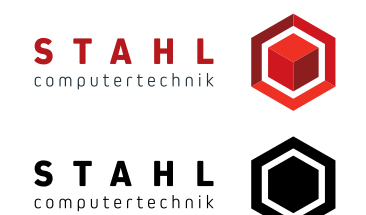

#### **EXTREMFALL**

verwenden.

Bei noch kleineren Formaten ist das Sechseck zu vernachlässigen und das Logo nur auf die Wortmarke zu reduzieren. Das Herleitungskonzept bleibt anwendbar.

#### **WORTMARKE SOLO**

**STAHL** 

STAHL .<br>computertechnik

### <span id="page-5-0"></span>DIE KONTRAST VARIANTEN

*Die Favoriten*

6

Wir empfehlen die Verwendung des Logos nach möglichst folgender Reihenfolge. Sollte der Kontext es unmöglich machen FAV #1 zu nutzen wird auf die nächste fortlaufende Nummer zugegriffen u.s.w.

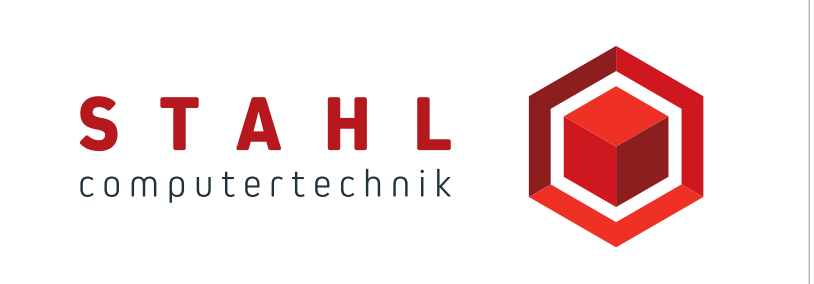

**FAV # 1** 

*Farbig auf Weiß*

**FAV # 2** 

*Farbig auf Stahl-Tiefblau*

**FAV # 3** 

*Graustufen auf Stahl-Rot*

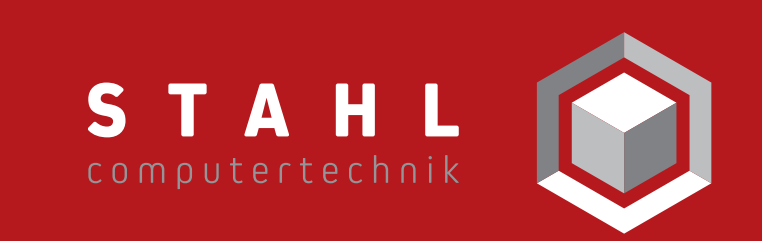

STAH

computertechnik

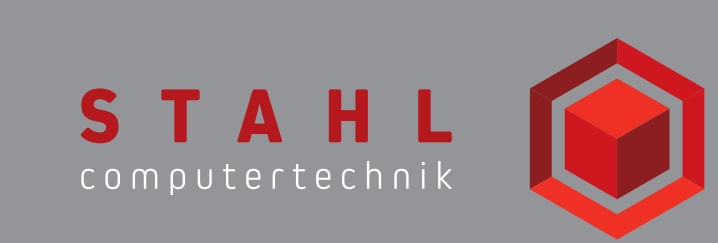

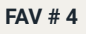

*Farbig auf Schwarz 60 %*

**FAV # 5** 

*Graustufen auf Schwarz*

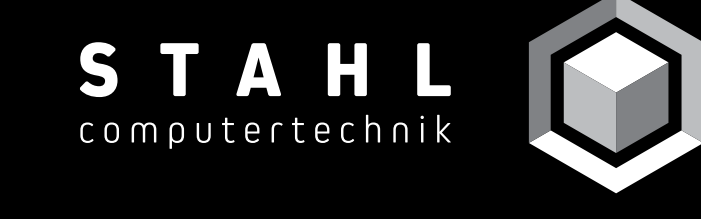

STAHL

computertechnik

**FAV # 6** 

*Schwarz auf Weiß*

**FAV # 7** 

*Weiß auf Schwarz*

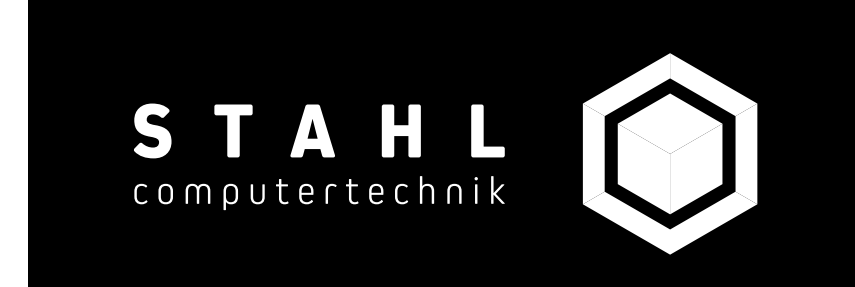

### <span id="page-7-0"></span>DIE DOS & DON'TS

#### *Richtlinien*

Das Ziel ist ein größtmögliches Kontrastverhältnis zwischen dem Logo und dem Hintergrund zu erzeugen und zu bewahren. Danach orientieren sich alle Dos and Don'ts. In den nachfolgenden Beispielen werden Stellvertreter gebraucht, um die naheliegendsten Fälle abzudecken und die Grundsätze zur Vermeidung deutlich erkennbar werden zu lassen.

**DOS DON'TS**

 $\frac{1}{2}$ 

 $\begin{picture}(20,20) \put(0,0){\line(1,0){10}} \put(15,0){\line(1,0){10}} \put(15,0){\line(1,0){10}} \put(15,0){\line(1,0){10}} \put(15,0){\line(1,0){10}} \put(15,0){\line(1,0){10}} \put(15,0){\line(1,0){10}} \put(15,0){\line(1,0){10}} \put(15,0){\line(1,0){10}} \put(15,0){\line(1,0){10}} \put(15,0){\line(1,0){10}} \put(15,0){\line(1$ 

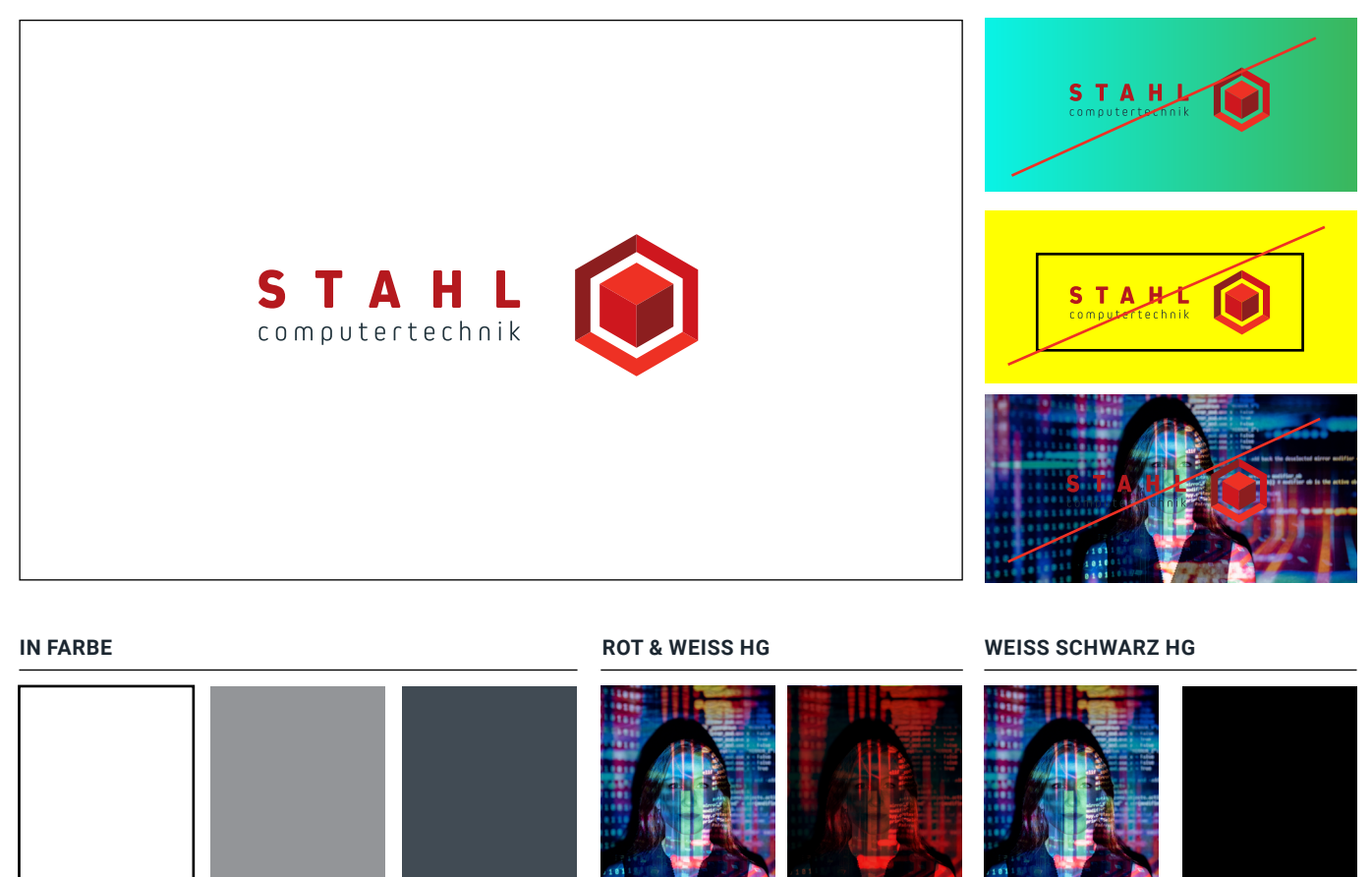

 $\frac{1}{2}$  $\begin{array}{c} \text{S} \text{TA} \text{B} \text{A} \text{B} \end{array}$ 

#### **ORIGINAL GESTAUCHT**

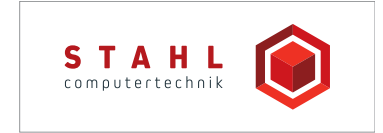

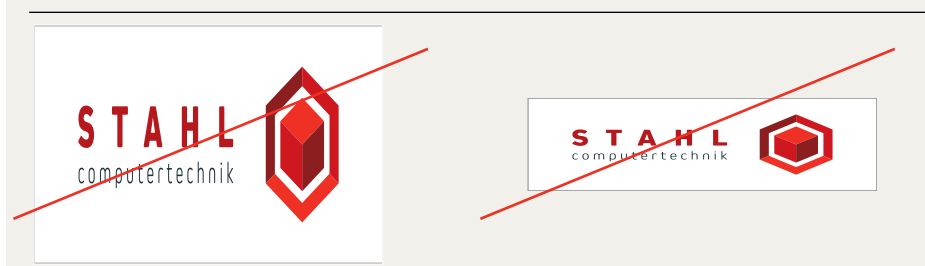

#### **ABSTAND UND AUSRICHTUNG DER ELEMENTE**

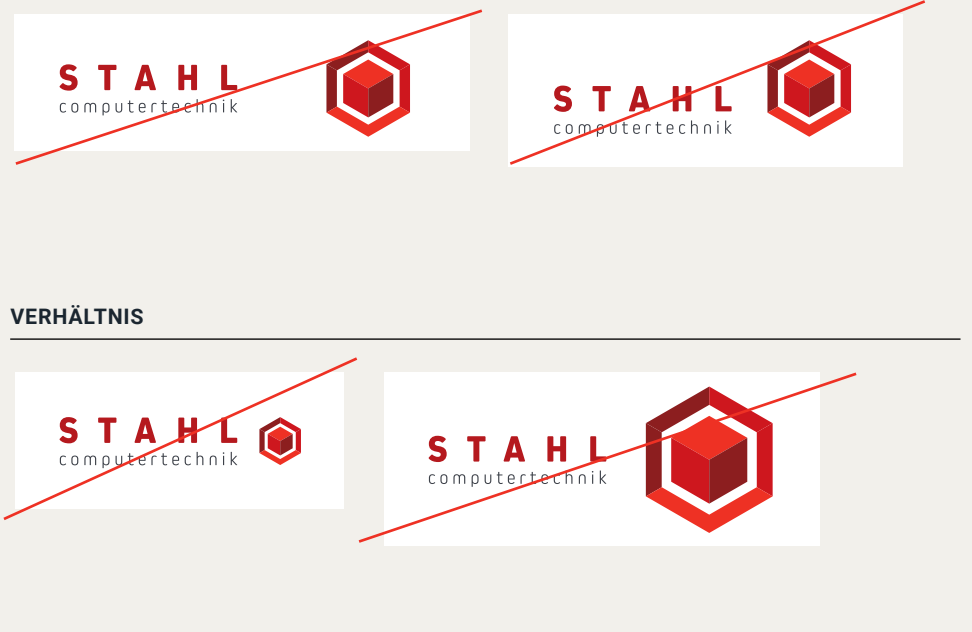

#### **ANORDNUNG**

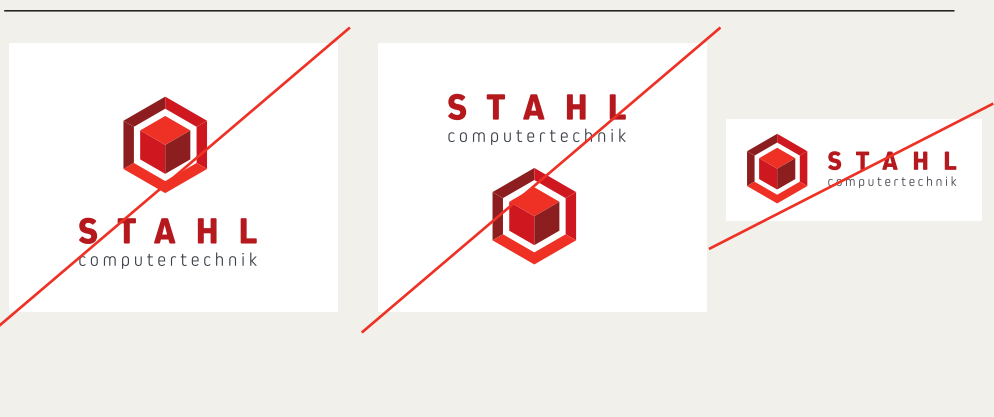

#### **ANSCHNITT UND DREHUNG**

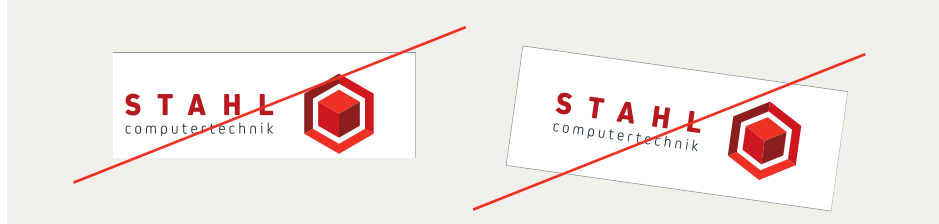

### **POSITIONIERUNG DES LOGOS AUF EINFARBIGEN HINTERGRUND**

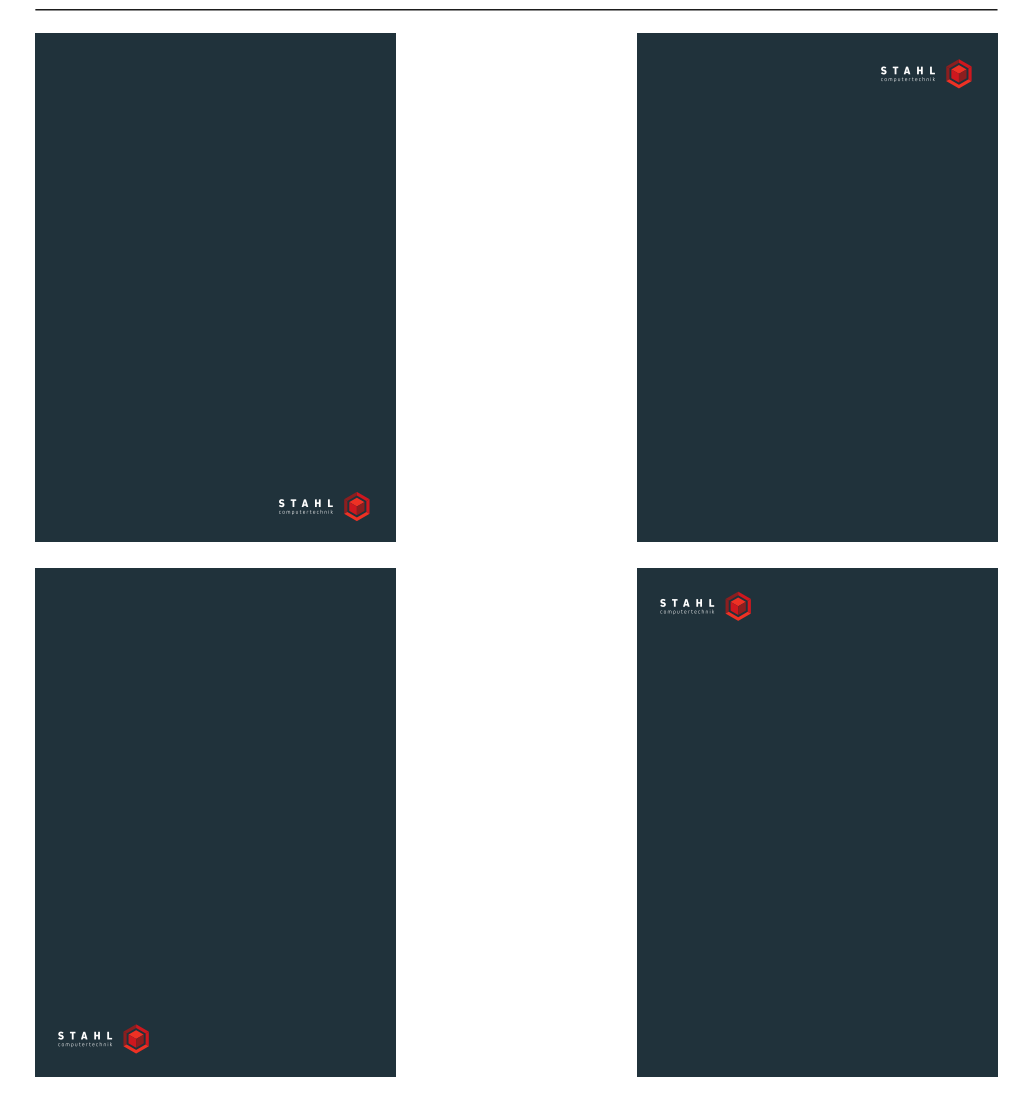

### **DON'TS**

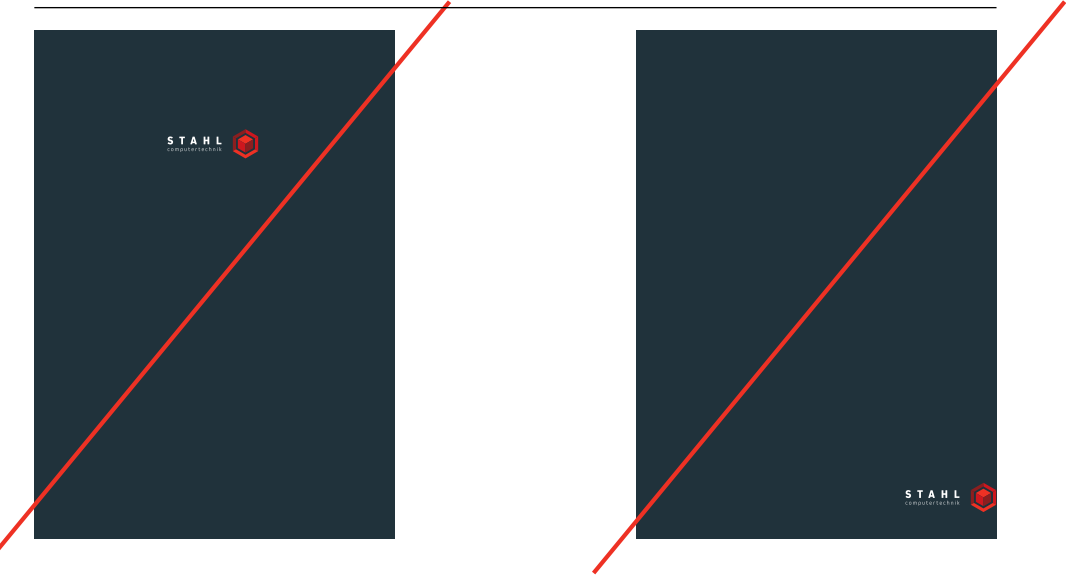

**POSITIONIERUNG DES LOGOS MIT WEISSEM RECHTECK AUF BILDHINTERGRUND**

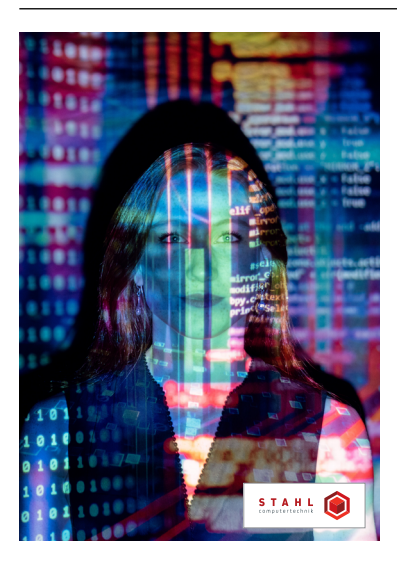

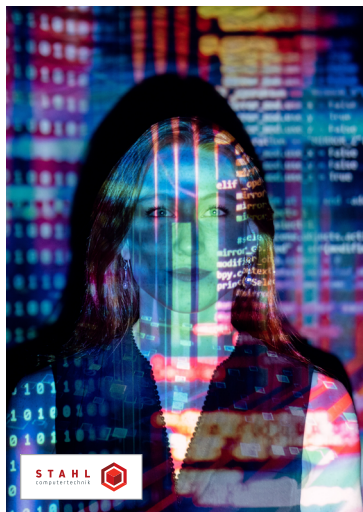

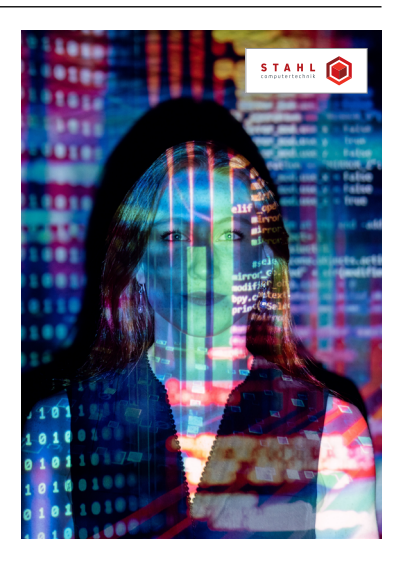

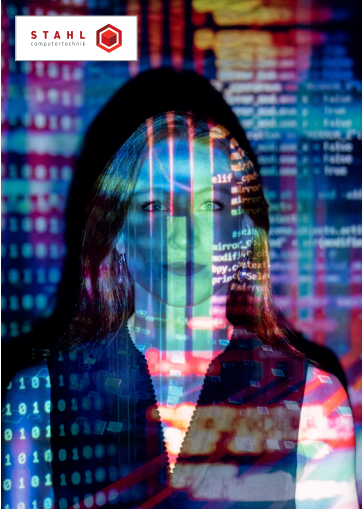

### **DON'TS**

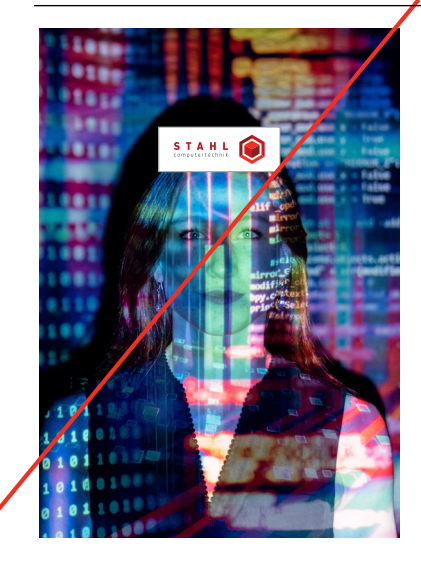

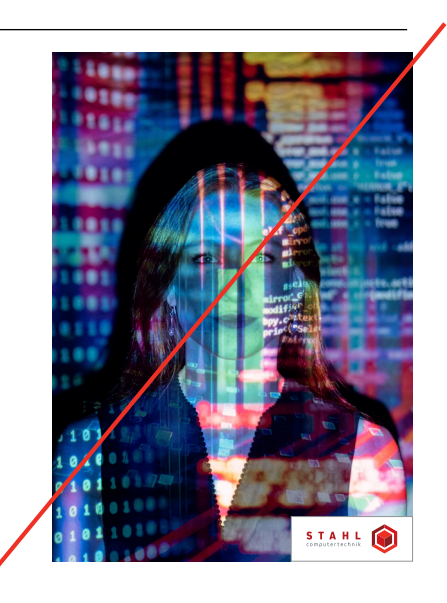

### <span id="page-11-0"></span>DAS VERHÄLTNIS

*Platzierung*

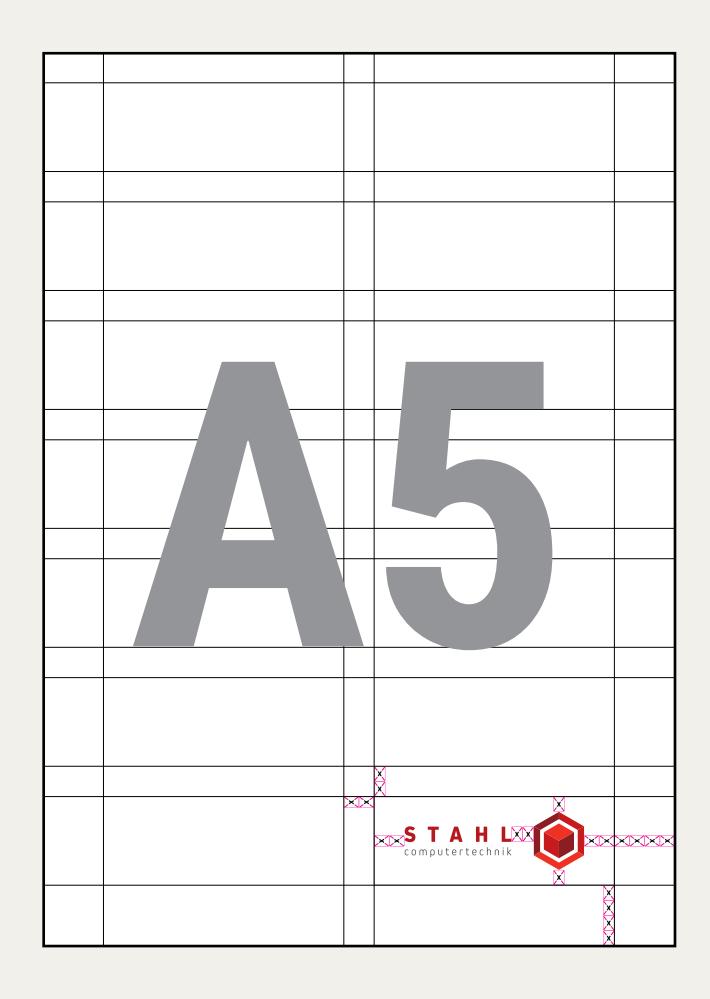

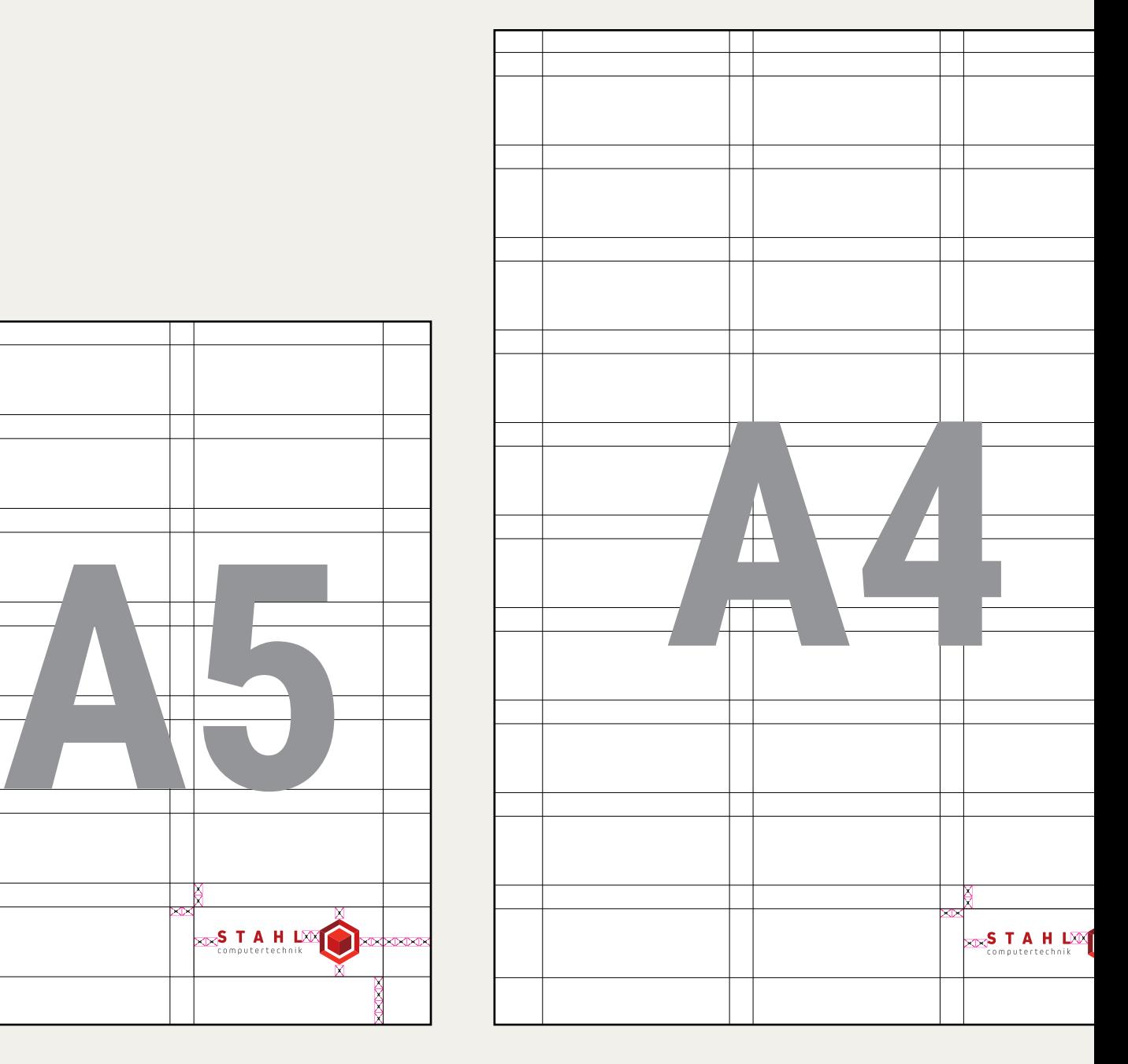

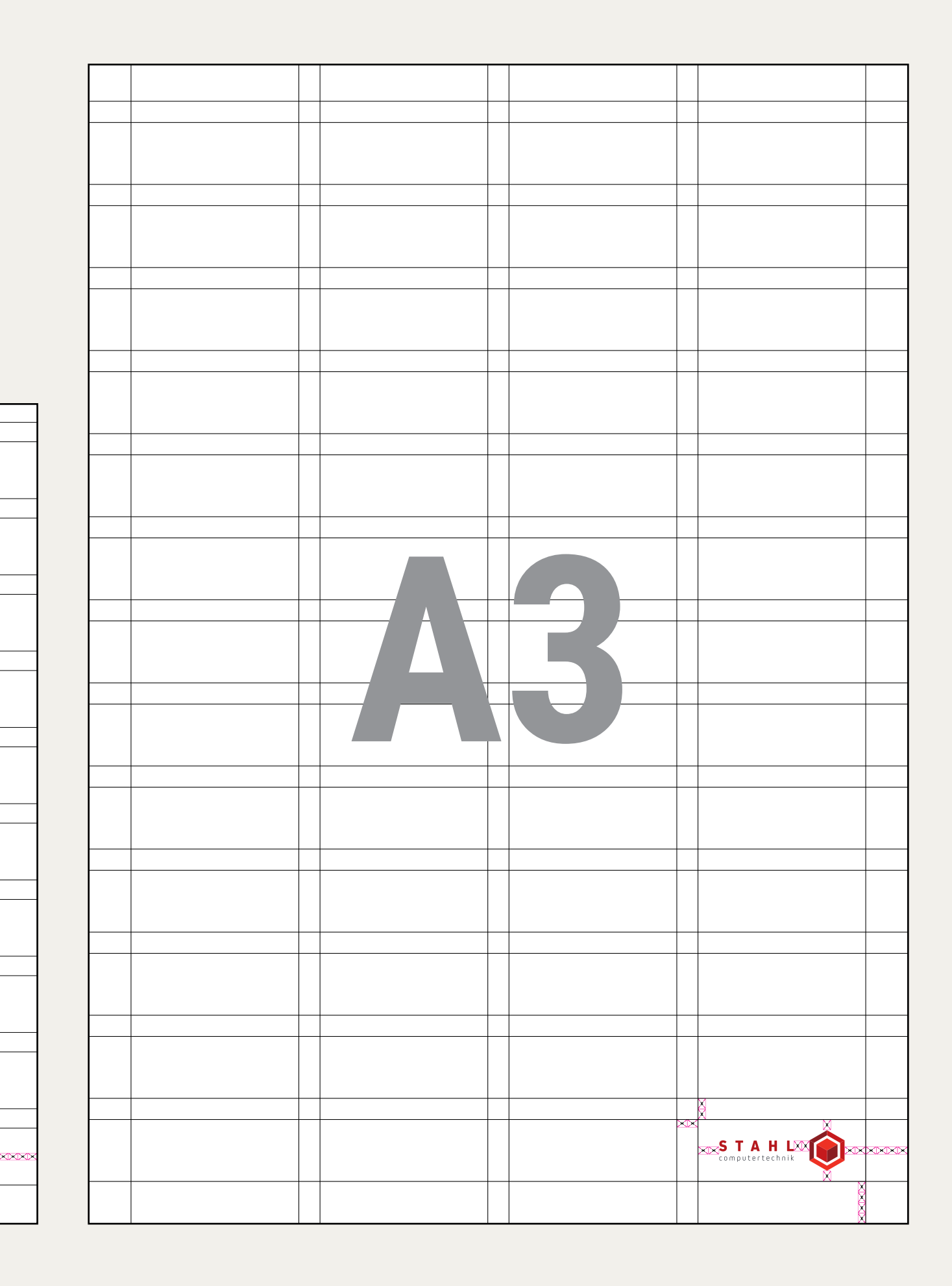

Ö.

Ê

 $\mathbb{R}$ 

### <span id="page-13-0"></span>DAS **SECHSECK**

#### *Bildzeichen*

Das Sechseck kann als ein ganzheitlicher Stellvertreter für das komplette Logo gesehen werden. Es findet immer dann Verwendung, wenn es um eine prägnante Darstellung der Firma in einem begrenzten Raum geht.

Unter bestimmten Voraussetzungen kann die Wortmarke im Umkehrschluss ebenfalls ohne das Sechseck verwendet werden. Hierzu wird keine weitere Regel erhoben, sondern muss im Einzelfall beurteilt und freigegeben werden. Dazu melden Sie sich bitte an support@stahlgmbh.de

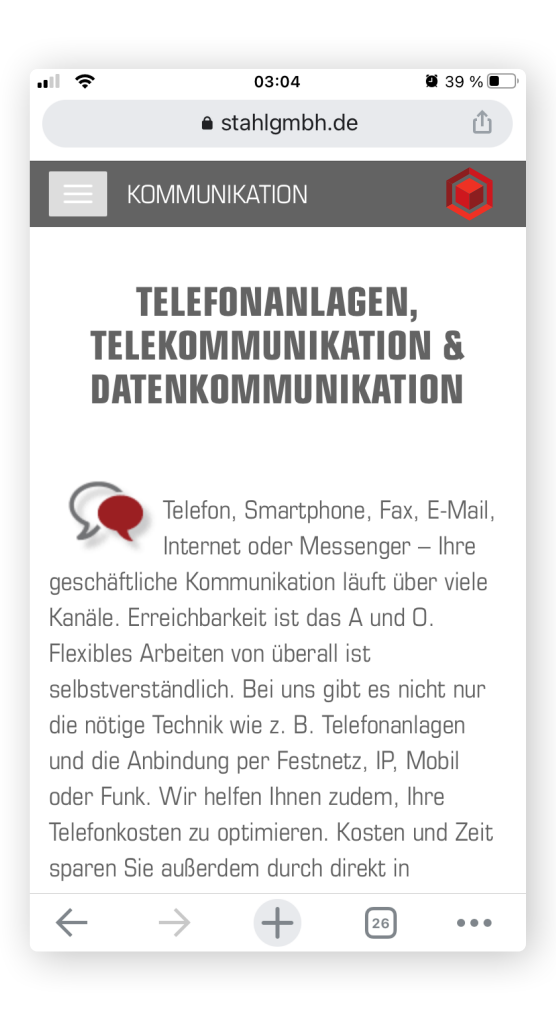

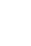

14

### **VERHÄLTNIS DER INNEREN ELEMENTE ZUEINANDER**

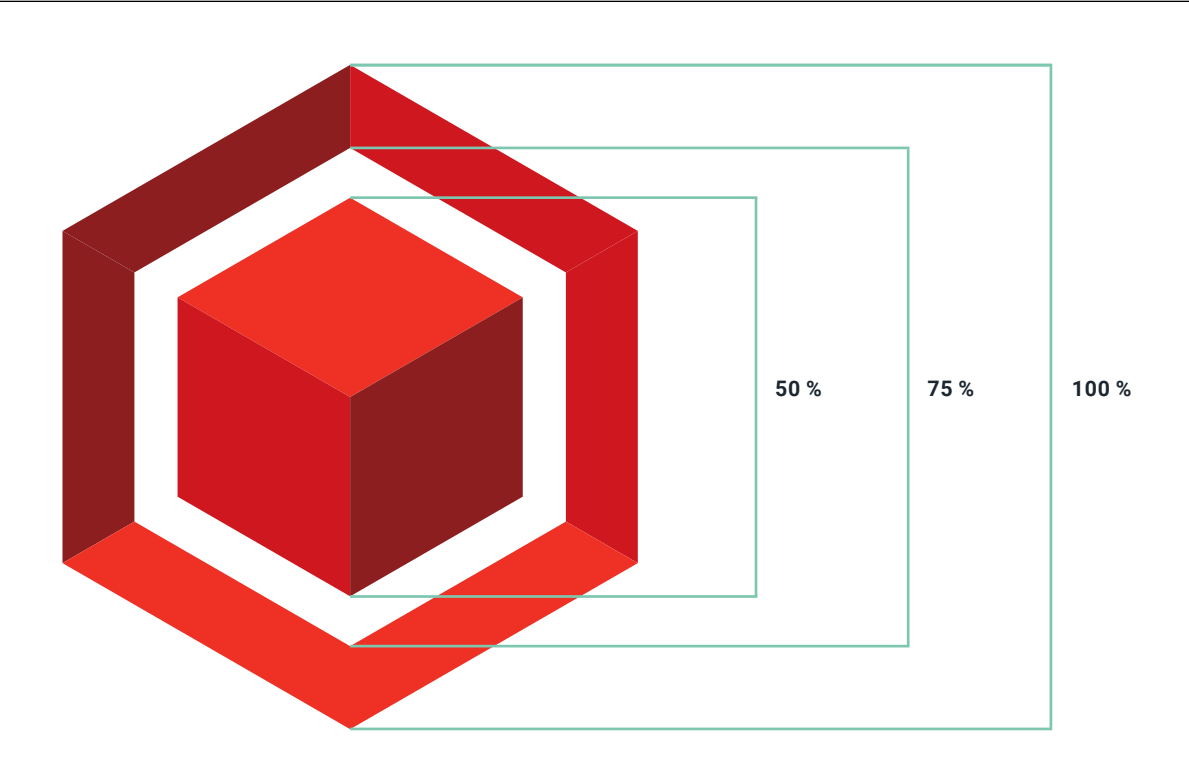

#### **DON'TS**

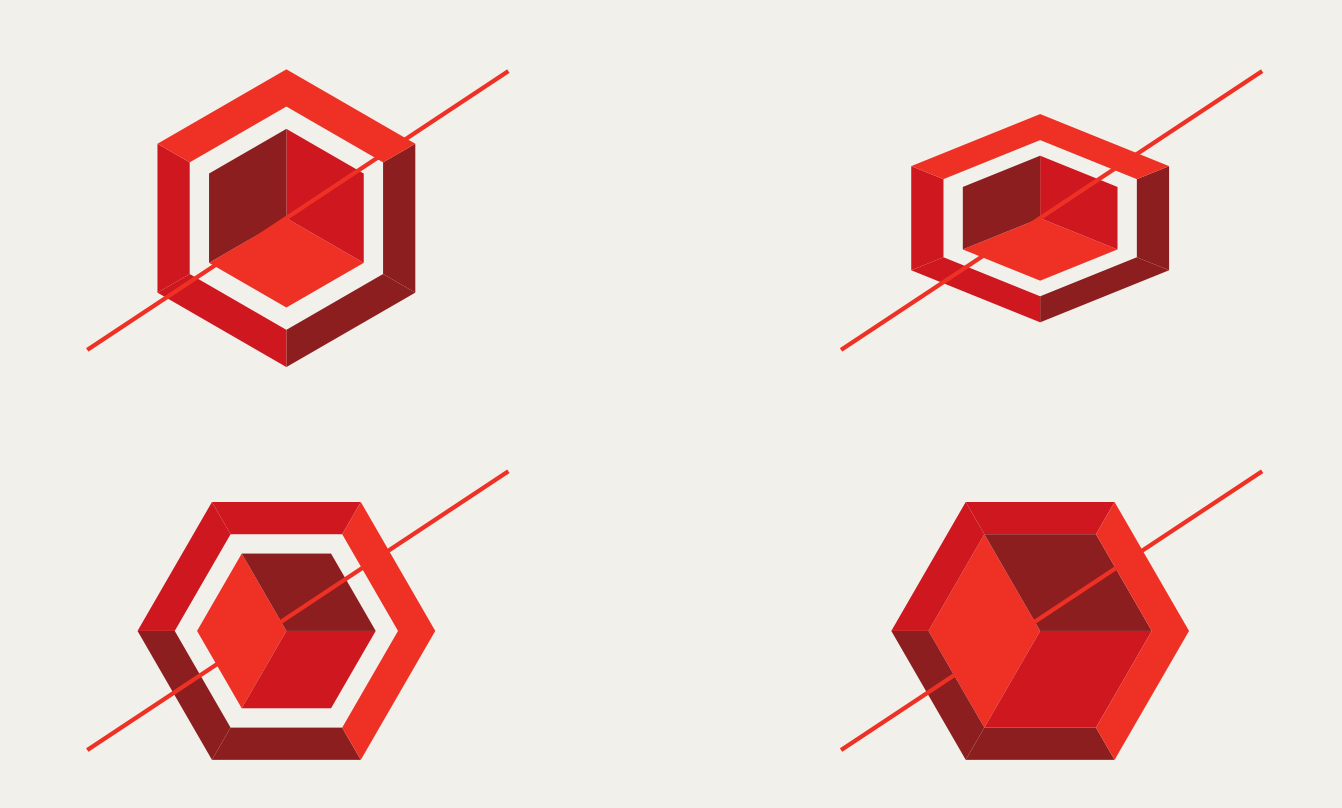

### <span id="page-15-0"></span>DIE FARBEN

#### *Was, wann und wie viel*

#### Wie viel Rot?

STAHL-Rot ist unsere Grundfarbe und symbolisiert Intervention. Wir verwenden es wie eine Warnung, um eine Dringlichkeitsstufe hervorzuheben. Einfach je röter, desto dringender die Aussage. Es gibt verschiedene Möglichkeiten, das Rot zu verwenden, wie nachfolgende Beispiele zeigen. Wir verwenden es, um einem bestimmten Wort eine Betonung oder eine Bedeutung zu verleihen oder eine besondere Aufmerksamkeit auf eine Mitteilung zu lenken. Eine überlegte Verwendung der Farbe Rot kann helfen, eine Botschaft visuell hervorzuheben und Schlüsselwörter/Sätze hervorzuheben. Rot kann auch als Farbdetail in einem Bild verwendet werden.

#### Sekundärfarben

STAHL-Tiefblau ist die wichtigste Sekundärfarbe zu STAHL-Rot. Sie wurde entwickelt, um einen starken Kontrast hinzuzufügen, der Rot hilft, sich besser abzuheben.

Es gibt eine Reihe von Grautönen, die sparsam eingesetzt werden sollten, um nicht mit STAHL-Tiefblau zu konkurrieren – zum Beispiel in Informationsgrafiken und Referenzen.

#### Gegensätze ziehen sich an.

Weiß spielt auch in der Farbpalette eine wichtige Rolle und ist in vielerlei Hinsicht genauso wichtig wie Schwarz. Manchmal muss eine Kommunikation leichter, heller und offener aussehen. Wir verwenden Weiß als dominierende Hintergrundfarbe in Berichten, Kampagnenzusammenfassungen und auch für Schlagzeilen und Kopien über Stand- und Videobilder.

Wir haben einige Farbfelder in CMYK-, RGB- und HEX-Farben erstellt, die zu Ihren Standard-Farbfeldern in Photoshop, Illustrator und InDesign hinzugefügt werden können.

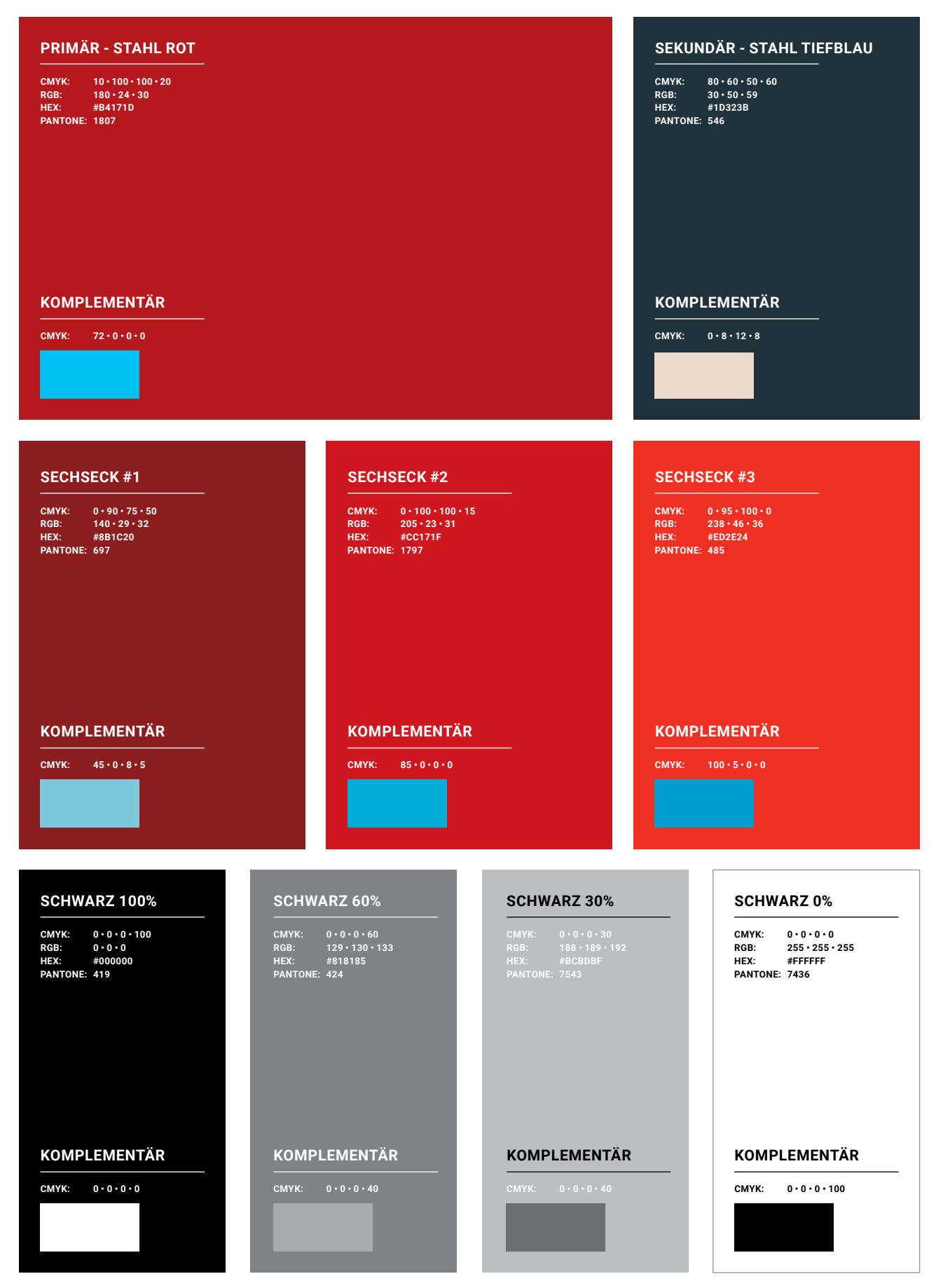

**PANTONE COLORS BY WWW.QCONV.COM**

### <span id="page-17-0"></span>DAS **FARBVERHÄLTNIS**

*Primär/Sekundär*

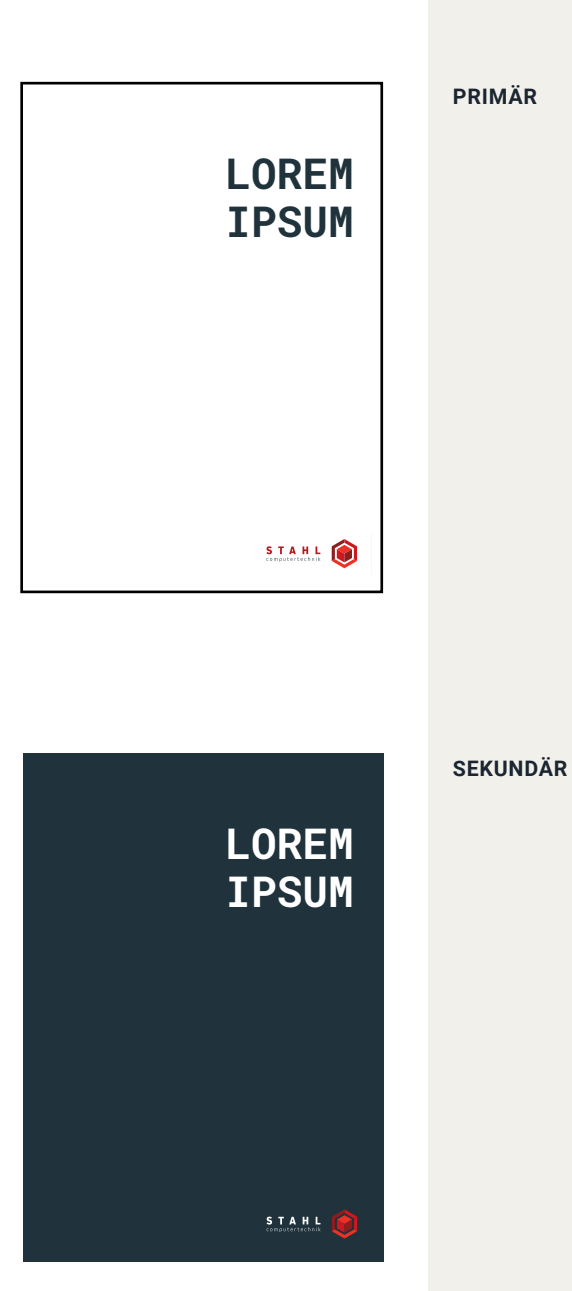

## <span id="page-18-0"></span>**PRIMÄR SEKUNDÄR**

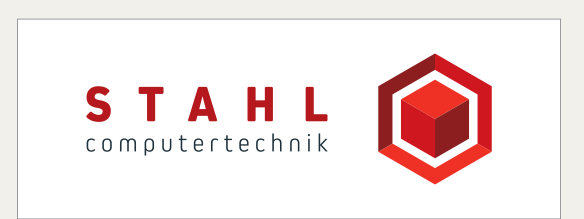

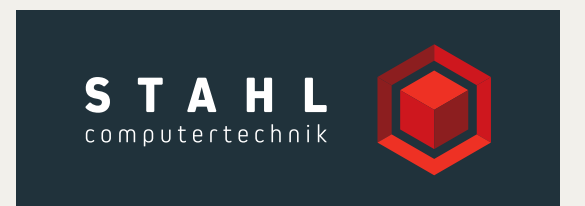

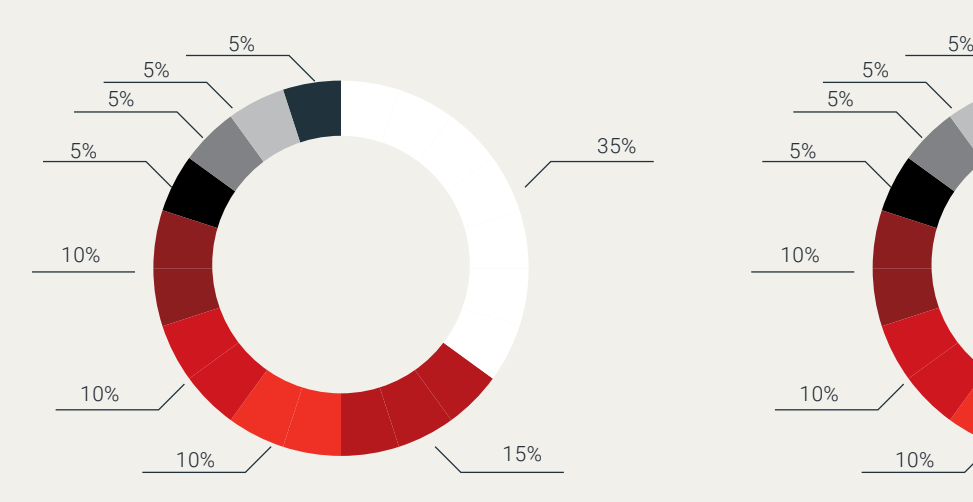

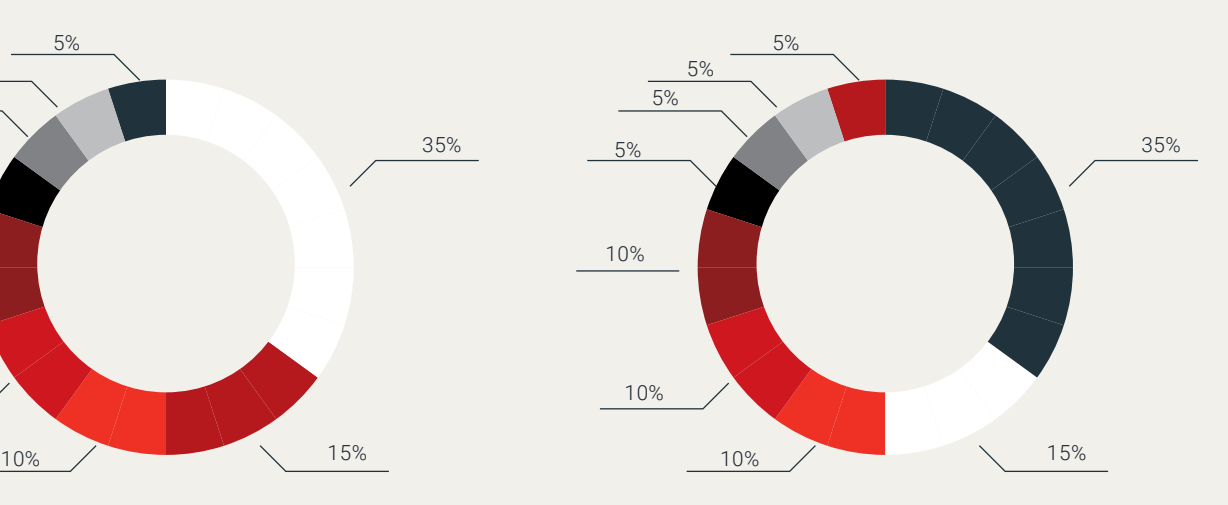

### <span id="page-19-0"></span>DIE **TYPOGRAFIE**

#### *Die Schriftfamilien*

Die Markenschrift ist die Schriftart (Roboto). Sie ist variabel, scharf, klar zu lesen und wenn es in Großbuchstaben verwendet wird, verleiht es unseren Botschaften ein Gefühl von Dringlichkeit, Kraft und Direktheit. Es sollte in unserer gesamten Kommunikation verwendet werden, um eine einheitliche und konsistente Stimme in der gesamten Bewegung aufzubauen.

Das Programm der Schrift ist so umfangreich, dass Modifikationen aller Art wie Strecken, Beugen, Weiten, Konturieren, Schattieren oder Ähnliches möglichst dezent verwendet werden sollte.

Ersatzschriften werden eingesetzt, wenn die Markenschrift nicht zur Verfügung steht oder ihr Einsatz nicht sinnvoll ist, z.B. beim Datentransfer zu externen Partnern, wenn diese die Roboto auf ihren Systemen nicht installiert haben. Als Ersatz für die Roboto steht die Schriftart "Calibri" zur Verfügung – sie ist auf allen neuen Office-Produkten als Standardeinstellung bereits voreingestellt.

Schriftstärken sind Ermessensentscheidungen.

Aus der Vielfalt der verschiedenen Schriftschnitte wurden die nachfolgenden aufgeführt, die zur Verwendung freigegeben sind.

Roboto ist nicht nur auf uns limitiert. Sie ist eine Free Font und in der GOOGLE Font Library zum Download erhältlich.

Laden Sie die Roboto unter folgendem QR-Code herunter.

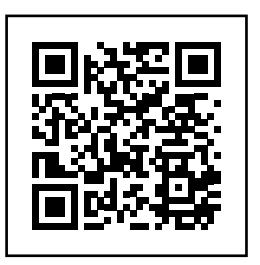

### ROBOTO

ROBOTO ist unsere vielseitigste Schriftart, die häufig für Fließtexte verwendet wird.

THIN ABCDEFGHIJKLM-NOPQRSTUVWXYZ abcdefghijklmnopqrstuvwxyz 123456789 ""

### *ITALIC ABCDEFGHIJKLM-NOPQRSTUVWXYZ*

*abcdefghijklmnopqrstuvwxyz 123456789 ""*

### REGULAR ABCDEFGHIJKLM-NOPQRSTUVWXYZ abcdefghijklmnopqrstuvwxyz

123456789 ""

**BOLD ABCDEFGHIJKLM-NOPQRSTUVWXYZ**

**abcdefghijklmnopqrstuvwxyz 123456789 ""**

## ROBOTO CONDENSED

LIGHT ABCDEFGHIJKLM-NOPQRSTUVWXYZ

abcdefghijklmnopqrstuvwxyz 123456789 ""

### *ITALIC ABCDEFGHIJKLM-NOPQRSTUVWXYZ*

*abcdefghijklmnopqrstuvwxyz 123456789 ""*

### REGULAR ABCDEFGHIJKLM-NOPQRSTUVWXYZ

abcdefghijklmnopqrstuvwxyz 123456789 ""

### **BOLD ABCDEFGHIJKLM-NOPQRSTUVWXYZ**

**abcdefghijklmnopqrstuvwxyz 123456789 ""**

ROBOTO CONDENSED ist unsere wirkungsvollere Schrift, und ihr komprimiertes Erscheinungsbild eignet sich gut für funktionale Schlagzeilen und Orientierungshilfen.

### ROBOTO SLAB

ROBOTO SLAB ist unsere Serifenschrift und kann als Akzent für ausdrucksvollere Momente verwendet werden.

## LIGHT ABCDEFGHIJKLM-NOPQRSTUVWXYZ abcdefghijklmnop-

qrstuvwxyz 123456789 ""

### REGULAR ABCDEFGHIJKLM-NOPQRSTUVWXYZ abcdefghijklmnop-

qrstuvwxyz 123456789 ""

### ROBOTO MONO

THIN ABCDEFGHIJKLM-NOPQRSTUVWXYZ abcdefghijklmnopqrstuvwxyz 123456789 ""

### *LIGHT ABCDEFGHIJKLM-NOPQRSTUVWXYZ*

*abcdefghijklmnopqrstuvwxyz 123456789 ""*

### REGULAR ABCDEFGHIJKLM-NOPQRSTUVWXYZ

abcdefghijklmnopqrstuvwxyz 123456789 ""

REGULAR ABCDEFGHIJKLM-NOPQRSTUVWXYZ

abcdefghijklmnopqrstuvwxyz 123456789 ""

ROBOTO MONO ist unsere variable und nichtproportionale Font. Sie eignet sich bestens für das "Gewisse Etwas", Experimente und Akzensetzung jeglicher Art.

### **LIGHT** ABCDEFGHIJKLM� NOPQRSTUVWXYZ

abcdefghijklmnopqrstuvwxyz 123456789 ""

### *ITALIC ABCDEFGHIJKLM-NOPQRSTUVWXYZ*

*abcdefghijklmnopqrstuvwxyz 123456789 ""*

## REGULAR ABCDEFGHIJKLM-NOPQRSTUVWXYZ

abcdefghijklmnopqrstuvwxyz 123456789 ""

### **BOLD ABCDEFGHIJKLM-NOPQRSTUVWXYZ**

**abcdefghijklmnopqrstuvwxyz 123456789 ""**

CALIBRI Die ROBOTO sollte im E-Mailschriftverkehr außerhalb von STAHL nicht eingesetzt werden, da die empfangenden Rechner in der Regel keine ROBOTO installiert haben und deshalb Schriftbild, Zeilenumbruch etc. verändert werden. In Microsoft Outlook ist als Schriftart für in- und externe E-Mails die *Calibri* voreingestellt. Diese Schrift hat hohe technische Kompatibilität und ermöglicht einen neutralen Datentransfer zwischen verschiedenen Softwareprogrammen.

Stahl Computertechnik GmbH Senefelderstraße 9 85276 Pfaffenhofen a.d. Ilm Telefon: +49 8441 408 58-0 E-Mail: info@stahlgmbh.de